### Engineering Cryptographic Software An introduction to the Cortex-M4

Radboud University, Nijmegen, The Netherlands

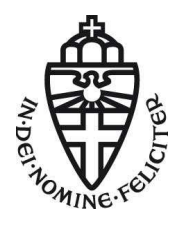

Winter 2022

# Our platform: Arm

- ▶ Company designs CPUs, does not build them
- ▶ Market leader for mobile devices, embedded systems
- ▶ ARMv7F-M architecture
- $\triangleright$  Cortex-M4 implements this architecture
- ▶ Released in 2010, widely deployed

# Our platform: Arm

- ▶ Company designs CPUs, does not build them
- ▶ Market leader for mobile devices, embedded systems
- ▶ ARMv7F-M architecture
- $\triangleright$  Cortex-M4 implements this architecture
- $\blacktriangleright$  Released in 2010, widely deployed
- $\blacktriangleright$  STM32F407VGT6
	- $\triangleright$  Cortex-M4 + peripherals
- $\blacktriangleright$  1024 KB flash
- $\blacktriangleright$  192 KB SRAM
- $\blacktriangleright$  168 MHz CPU

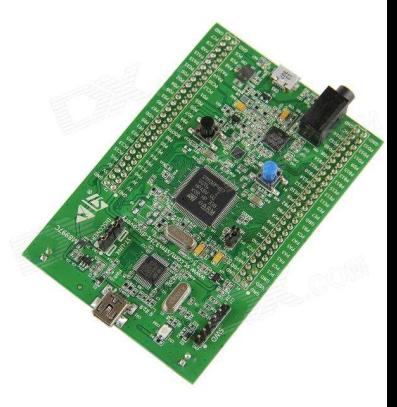

▶ Cortex-M4 has pipelined execution

▶ Cortex-M4 has pipelined execution

▶ 3 stages: fetch, decode, execute

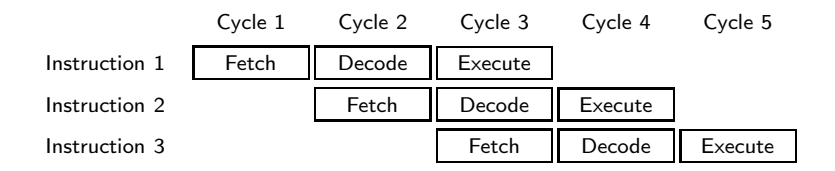

▶ Cortex-M4 has pipelined execution

▶ 3 stages: fetch, decode, execute

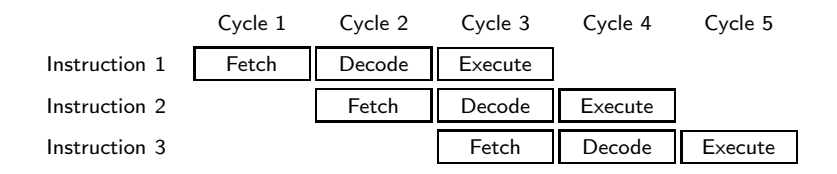

 $\blacktriangleright$  Branching breaks this

 $\triangleright$  But remedied by branch prediction  $+$  speculative execution

 $\triangleright$  Cortex-M4 has pipelined execution

▶ 3 stages: fetch, decode, execute

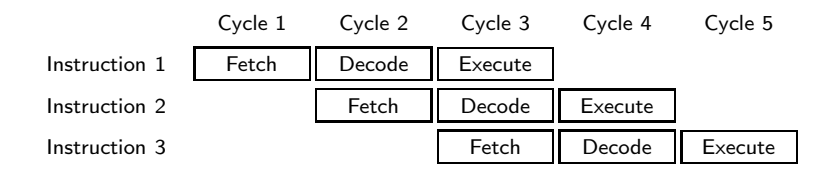

- $\blacktriangleright$  Branching breaks this
	- $\triangleright$  But remedied by branch prediction  $+$  speculative execution
- ▶ Execute happens in one cycle: dependencies do not cause stalls

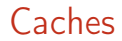

#### ▶ Access to RAM on the Cortex-M4 by itself is not cached

### **Caches**

- ▶ Access to RAM on the Cortex-M4 by itself is not cached
- ▶ STM32F407 has cache to flash memory
- $\triangleright$  Lookups from constant tables go through cache  $\rightarrow$  timing leakage!

# Caches

- ▶ Access to RAM on the Cortex-M4 by itself is not cached
- ▶ STM32F407 has cache to flash memory
- $\triangleright$  Lookups from constant tables go through cache  $\rightarrow$  timing leakage!
- ▶ Binaries also run on Cortex-M7, which has cached access to RAM
- ▶ Write "constant-time" code!
	- ▶ No branching on secret data
	- ▶ No memory access at secret locations

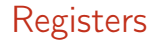

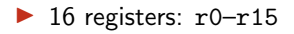

### **Registers**

 $\blacktriangleright$  16 registers:  $r0-r15$ 

▶ Some special registers

- $\blacktriangleright$  r13: sp (stack pointer)
- ▶ r14: 1r (link register)
- $\blacktriangleright$  r15: pc (program counter)

### **Registers**

- $\blacktriangleright$  16 registers:  $r0-r15$
- $\triangleright$  Some special registers
	- $\blacktriangleright$  r13: sp (stack pointer)
	- $\triangleright$  r14: 1r (link register)
	- ▶ r15: pc (program counter)
- $\triangleright$  r0-r12 are general purpose and can be freely used
- $\triangleright$  r14 can be used inside a function if spilled and restored before return
- $\triangleright$  r13 and r15 should be used only for their purpose

▶ Format: Instr Rd, Rn(, Rm)

▶ mov r0, r1 (equivalent to uint32\_t r0 = r1;)

▶ Format: Instr Rd, Rn(, Rm) ▶ mov r0, r1 (equivalent to uint32\_t r0 = r1;) ▶ mov r0, #18

- ▶ mov r0, r1 (equivalent to uint32\_t r0 = r1;)
- $\blacktriangleright$  mov r0, #18
	- ▶ Sometimes, a constant is too large to fit in an instruction
	- ▶ Put constant in memory (see later) or construct it
	- $\triangleright$  movw for bottom 16 bits, movt for top 16 bits

- ▶ mov r0, r1 (equivalent to uint32\_t r0 = r1;)
- $\blacktriangleright$  mov r0, #18
	- ▶ Sometimes, a constant is too large to fit in an instruction
	- ▶ Put constant in memory (see later) or construct it
	- ▶ movw for bottom 16 bits, movt for top 16 bits
- $\triangleright$  add, but also adds, adc, and adcs

- ▶ mov r0, r1 (equivalent to uint32\_t r0 = r1;)
- $\blacktriangleright$  mov r0, #18
	- ▶ Sometimes, a constant is too large to fit in an instruction
	- ▶ Put constant in memory (see later) or construct it
	- ▶ movw for bottom 16 bits, movt for top 16 bits
- $\triangleright$  add, but also adds, adc, and adcs
	- ▶ By default, flags never get updated!
	- ▶ Many instructions have a variant that sets flags by appending s

- ▶ mov r0, r1 (equivalent to uint32\_t r0 = r1;)
- $\blacktriangleright$  mov r0, #18
	- ▶ Sometimes, a constant is too large to fit in an instruction
	- ▶ Put constant in memory (see later) or construct it
	- ▶ movw for bottom 16 bits, movt for top 16 bits
- $\triangleright$  add, but also adds, adc, and adcs
	- ▶ By default, flags never get updated!
	- ▶ Many instructions have a variant that sets flags by appending s
- ▶ Bitwise operations: eor, and, orr, mvn

- ▶ mov r0, r1 (equivalent to uint32\_t r0 = r1;)
- $\blacktriangleright$  mov r0, #18
	- ▶ Sometimes, a constant is too large to fit in an instruction
	- ▶ Put constant in memory (see later) or construct it
	- ▶ movw for bottom 16 bits, movt for top 16 bits
- $\triangleright$  add, but also adds, adc, and adcs
	- ▶ By default, flags never get updated!
	- ▶ Many instructions have a variant that sets flags by appending s
- ▶ Bitwise operations: eor, and, orr, mvn
- ▶ Shifts/rotates: ror, 1s1, 1sr, asr

- ▶ mov r0, r1 (equivalent to uint32\_t r0 = r1;)
- $\blacktriangleright$  mov r0, #18
	- ▶ Sometimes, a constant is too large to fit in an instruction
	- ▶ Put constant in memory (see later) or construct it
	- ▶ movw for bottom 16 bits, movt for top 16 bits
- $\triangleright$  add, but also adds, adc, and adcs
	- ▶ By default, flags never get updated!
	- ▶ Many instructions have a variant that sets flags by appending s
- ▶ Bitwise operations: eor, and, orr, mvn
- ▶ Shifts/rotates: ror, 1s1, 1sr, asr
- $\triangleright$  All have variants with registers as operands and with a constant ('immediate')

# Combined barrel shifter

- ▶ Distinctive feature of Arm architecture
- ▶ Every Rm operand goes through barrel shifter
- ▶ Possible to do this: eor r0, r1, r2, 1s1 #2

# Combined barrel shifter

- ▶ Distinctive feature of Arm architecture
- $\blacktriangleright$  Every Rm operand goes through barrel shifter
- ▶ Possible to do this: eor r0, r1, r2, 1s1 #2
- $\triangleright$  Two instructions for the price of one, only costs 1 cycle

# Combined barrel shifter

- ▶ Distinctive feature of Arm architecture
- $\blacktriangleright$  Every Rm operand goes through barrel shifter
- $\triangleright$  Possible to do this: eor r0, r1, r2, 1s1 #2
- $\triangleright$  Two instructions for the price of one, only costs 1 cycle
- ▶ Optimized code uses this all the time
- $\blacktriangleright$  Possible with most arithmetic instructions

# Barrel shifter example

Possible:

mov r0 , #42 mov r1 , #37 ror r1 , r1 , #1 orr r2, r0, r1 lsl r2 , r2 , #1 eor r0, r2

# Barrel shifter example

Possible:

mov r0 , #42 mov r1 , #37 ror r1 , r1 , #1 orr r2, r0, r1 lsl r2 , r2 , #1 eor r0, r2

More efficient:

mov r0 , #42 mov r1 , #37 orr r2, r0, r1, ror #1 eor r0, r0, r2, 1s1 #1

# Barrel shifter example

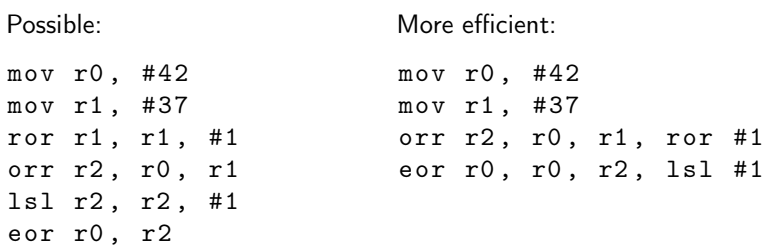

▶ Barrel shifter does not update Rm, i.e. r1 and r2!

- After every 32-bit instruction, pc  $+= 4$
- ▶ By writing to the pc, we can jump to arbitrary locations (and continue execution from there)

- After every 32-bit instruction, pc  $+= 4$
- ▶ By writing to the pc, we can jump to arbitrary locations (and continue execution from there)
- ▶ While programming, addresses of instructions are not known

- After every 32-bit instruction, pc  $+= 4$
- ▶ By writing to the pc, we can jump to arbitrary locations (and continue execution from there)
- ▶ While programming, addresses of instructions are not known
- $\triangleright$  Solution: define a *label* and use b to branch to labels

- After every 32-bit instruction, pc  $+= 4$
- ▶ By writing to the pc, we can jump to arbitrary locations (and continue execution from there)
- ▶ While programming, addresses of instructions are not known
- $\triangleright$  Solution: define a *label* and use b to branch to labels
- $\triangleright$  Assembler and linker later resolve the address

After every 32-bit instruction, pc  $+= 4$ 

- ▶ By writing to the pc, we can jump to arbitrary locations (and continue execution from there)
- ▶ While programming, addresses of instructions are not known
- $\triangleright$  Solution: define a *label* and use b to branch to labels
- $\triangleright$  Assembler and linker later resolve the address

mov r0 , #42 b somelabel mov r0 , #37 somelabel:

...

# Conditional branches

▶ How to do a for/while loop?

# Conditional branches

▶ How to do a for/while loop?

▶ Need to do a test and branch depending on the outcome

# Conditional branches

▶ How to do a for/while loop?

- $\blacktriangleright$  Need to do a test and branch depending on the outcome
	- ▶ cmp r0, r1 (r1 can also be shifted/rotated!)
	- $\blacktriangleright$  cmp r0, #5
▶ How to do a for/while loop?

- $\triangleright$  Need to do a test and branch depending on the outcome
	- ▶ cmp r0, r1 (r1 can also be shifted/rotated!)
	- $\blacktriangleright$  cmp r0, #5

▶ Really: subtract, set status flags, discard result

▶ How to do a for/while loop?

- ▶ Need to do a test and branch depending on the outcome
	- $\triangleright$  cmp r0, r1 (r1 can also be shifted/rotated!)
	- $\blacktriangleright$  cmp r0, #5
- ▶ Really: subtract, set status flags, discard result
- $\triangleright$  Instead of b, use a conditional branch
	- beq  $label$   $(r0 == r1)$
	- bne label  $(rd != r1)$

 $\blacktriangleright$  How to do a for/while loop?

- ▶ Need to do a test and branch depending on the outcome
	- $\triangleright$  cmp r0, r1 (r1 can also be shifted/rotated!)
	- $\blacktriangleright$  cmp r0, #5

▶ Really: subtract, set status flags, discard result

 $\triangleright$  Instead of b, use a conditional branch

\n- beq label 
$$
(r0 == r1)
$$
\n- beq label  $(r0 != r1)$
\n- bhi label  $(r0 > r1, unsigned)$
\n- bbs label  $(r0 \leq r1, unsigned)$
\n- bgt label  $(r0 > r1, signed)$
\n

$$
\bullet \quad \text{bge label} \quad (r0 \geq r1, \text{ signed})
$$

 $\blacktriangleright$  How to do a for/while loop?

- $\triangleright$  Need to do a *test* and branch depending on the outcome
	- $\triangleright$  cmp r0, r1 (r1 can also be shifted/rotated!)
	- $\blacktriangleright$  cmp r0, #5
- ▶ Really: subtract, set status flags, discard result
- $\blacktriangleright$  Instead of b, use a conditional branch
	- beq  $label$   $(r0 == r1)$
	- bne  $label$   $(r0 != r1)$
	- bhi *label*  $(0 > r1,$  unsigned)
	- bls  $label$  (r0 <= r1, unsigned)
	- bgt *label*  $(0 > r1,$  signed)
	- bge  $label$  (r0 >= r1, signed)
	- ▶ And many more

# Conditional branches (example)

```
\blacktriangleright In C:
  uint32_t a, b = 100;
  for (a = 0; a \le 50; a++) {
       b + = a:
  }
\blacktriangleright In asm:
  mov r0, #0 // amov r1 , #100 // b
  loop :
  add r1, r0 // b += a
  add r0, #1 // a++
  cmp r0, #50 // compare a and 50
  bls loop // loop if \le
```
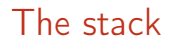

▶ Often data does not fit in registers

- ▶ Often data does not fit in registers
- ▶ Solution: push intermediate values to the stack (changes sp)

- ▶ Often data does not fit in registers
- ▶ Solution: push intermediate values to the stack (changes sp)
- $\blacktriangleright$  push {r0, r1}

- ▶ Often data does not fit in registers
- ▶ Solution: push intermediate values to the stack (changes sp)
- $\blacktriangleright$  push {r0, r1}
- ▶ Can now re-use r0 and r1

- ▶ Often data does not fit in registers
- ▶ Solution: push intermediate values to the stack (changes sp)
- $\blacktriangleright$  push {r0, r1}
- $\triangleright$  Can now re-use r0 and r1
- Later retrieve values in any register you like: pop  $\{r0, r2\}$

- ▶ Often data does not fit in registers
- $\triangleright$  Solution: push intermediate values to the stack (changes sp)
- $\triangleright$  push {r0, r1}
- $\triangleright$  Can now re-use r0 and r1
- ► Later retrieve values in any register you like: pop  $\{r0, r2\}$
- $\triangleright$  Can load from the stack without moving sp (in a few slides)
- $\triangleright$  Not popping all pushed values will crash the program

▶ Stack is nice for intermediate values, but not for constants or lookup tables

- ▶ Stack is nice for intermediate values, but not for constants or lookup tables
- ▶ 'word' = 32 bit, 'halfword' = 16 bit, 'doubleword' = 64 bit, 'byte' = 8 bit, 'nibble'  $=$  4 bit

- ▶ Stack is nice for intermediate values, but not for constants or lookup tables
- ▶ 'word' = 32 bit, 'halfword' = 16 bit, 'doubleword' = 64 bit, 'byte' = 8 bit, '*nibble'*  $=$  4 bit
- ▶ Can directly insert words and bytes as 'data'

```
. data
somedata:
    . word 0 x01234567 , 0 xfedcba98
    . byte 0x2a, 0x25. text
    // continue with code
```
▶ Stack is nice for intermediate values, but not for constants or lookup tables

```
▶ 'word' = 32 bit, 'halfword' = 16 bit, 'doubleword' = 64 bit, 'byte' =
   8 bit, 'nibble' = 4 bit
```
▶ Can directly insert words and bytes as 'data'

```
. data
somedata:
    . word 0 x01234567 , 0 xfedcba98
    . byte 0x2a, 0x25. text
    // continue with code
```
▶ Ends up somewhere in RAM, need a label to access it

▶ Stack is nice for intermediate values, but not for constants or lookup tables

```
▶ 'word' = 32 bit, 'halfword' = 16 bit, 'doubleword' = 64 bit, 'byte' =
   8 bit, 'nibble' = 4 bit
```
▶ Can directly insert words and bytes as 'data'

```
. data
somedata:
     . word 0 x01234567 , 0 xfedcba98
     . byte 0 x2a , 0 x25
. text
    // continue with code
```
▶ Ends up somewhere in RAM, need a label to access it  $\blacktriangleright$  For n bytes of uninitialized memory, use a label and . skip n  $\blacktriangleright$  For n bytes of 0-initialized data, use .1comm somelabel, n

▶ Stack is nice for intermediate values, but not for constants or lookup tables

```
▶ 'word' = 32 bit, 'halfword' = 16 bit, 'doubleword' = 64 bit, 'byte' =
   8 bit, 'nibble' = 4 bit
```
▶ Can directly insert words and bytes as 'data'

```
. data
somedata:
    . word 0 x01234567 , 0 xfedcba98
    . byte 0x2a, 0x25. text
    // continue with code
```
► Ends up somewhere in RAM, need a label to access it  $\blacktriangleright$  For n bytes of uninitialized memory, use a label and . skip n  $\blacktriangleright$  For n bytes of 0-initialized data, use .1comm somelabel, n ▶ For global constants in ROM/flash, use . section . rodata

▶ adr r0, somelabel to get the address in a register

 $\triangleright$  adr r0, somelabel to get the address in a register

▶ ldr/str r1, [r0] loads/stores a value

- ▶ adr r0, somelabel to get the address in a register
- $\blacktriangleright$  ldr/str r1, [r0] loads/stores a value
- $\triangleright$  1dr r1, [r0, #4] loads from r0+4 (bytes)

- $\triangleright$  adr r0, somelabel to get the address in a register
- ▶ ldr/str r1, [r0] loads/stores a value
- $\triangleright$  1dr r1, [r0, #4] loads from r0+4 (bytes)
- ▶ ldr r1, [r0, #4]! loads from r0+4 and increments r0 by 4
- ▶ ldr r1, [r0], #4 loads from r0 and increments r0 by 4

- $\triangleright$  adr r0, somelabel to get the address in a register
- $\blacktriangleright$  ldr/str r1, [r0] loads/stores a value
- $\triangleright$  1dr r1, [r0, #4] loads from r0+4 (bytes)
- ▶ ldr r1, [r0, #4]! loads from r0+4 and increments r0 by 4
- ▶ ldr r1, [r0], #4 loads from r0 and increments r0 by 4
- $\triangleright$  1dr r1, [r0, r2] loads from r0+r2, cannot increment
- $\triangleright$  ldr r1, [r0, r2, lsl #2] is possible
	- ▶ if r2 was a byte-offset, it's now used as word-offset

- $\triangleright$  adr r0, somelabel to get the address in a register
- $\blacktriangleright$  ldr/str r1, [r0] loads/stores a value
- $\triangleright$  1dr r1, [r0, #4] loads from r0+4 (bytes)
- ▶ ldr r1, [r0, #4]! loads from r0+4 and increments r0 by 4
- ▶ ldr r1, [r0], #4 loads from r0 and increments r0 by 4
- $\triangleright$  1dr r1, [r0, r2] loads from r0+r2, cannot increment
- $\triangleright$  ldr r1, [r0, r2, lsl #2] is possible
	- ▶ if r2 was a byte-offset, it's now used as word-offset
- $\blacktriangleright$  str also has these variants

- $\triangleright$  adr r0, somelabel to get the address in a register
- $\blacktriangleright$  ldr/str r1, [r0] loads/stores a value
- $\triangleright$  1dr r1, [r0, #4] loads from r0+4 (bytes)
- ▶ ldr r1, [r0, #4]! loads from r0+4 and increments r0 by 4
- ▶ ldr r1, [r0], #4 loads from r0 and increments r0 by 4
- $\triangleright$  1dr r1, [r0, r2] loads from r0+r2, cannot increment
- $\triangleright$  ldr r1, [r0, r2, lsl #2] is possible
	- ▶ if r2 was a byte-offset, it's now used as word-offset
- $\blacktriangleright$  str also has these variants
- ▶ ldm/stm r0, {r1,r2,r5} loads/stores multiple from consecutive memory locations
- $\blacktriangleright$  ldm/stm r0!,  $\{r1, r2, r5\}$  ... and increments r0

- $\triangleright$  adr r0, somelabel to get the address in a register
- $\blacktriangleright$  ldr/str r1, [r0] loads/stores a value
- $\triangleright$  1dr r1, [r0, #4] loads from r0+4 (bytes)
- ▶ ldr r1, [r0, #4]! loads from r0+4 and increments r0 by 4
- ▶ ldr r1, [r0], #4 loads from r0 and increments r0 by 4
- $\triangleright$  1dr r1, [r0, r2] loads from r0+r2, cannot increment
- $\triangleright$  ldr r1, [r0, r2, lsl #2] is possible
	- ▶ if r2 was a byte-offset, it's now used as word-offset
- $\blacktriangleright$  str also has these variants
- ▶ ldm/stm r0, {r1,r2,r5} loads/stores multiple from consecutive memory locations
- $\blacktriangleright$  ldm/stm r0!,  $\{r1, r2, r5\}$  ... and increments r0
- push  ${r0, r1} ==$  stmdb sp!,  ${r0, r1}$

▶ 'store multiple decrement before'

### **Subroutines**

```
somelabel:
    add r0, r1
    add r0, r1, ror #2
    add r0, r1, ror #4
    bx lr
main :
    bl somelabel
    mov r4 , r0
    mov r0, r2
    mov r1 , r3
    bl somelabel
 ▶ 1r keeps track of 'return address'
```
 $\triangleright$  Branch with link (b1) automatically sets 1r

# **Subroutines**

```
somelabel:
    add r0, r1
    add r0, r1, ror #2
    add r0, r1, ror #4
    bx lr
main :
    bl somelabel
    mov r4 , r0
    mov r0, r2
    mov r1 , r3
    bl somelabel
 ▶ 1r keeps track of 'return address'
```
- $\triangleright$  Branch with link (b1) automatically sets 1r
- ▶ Some performance overhead due to branching

▶ Agreement on how to deal with parameters and return values

 $\blacktriangleright$  If it fits, parameters in r0-r3

- $\blacktriangleright$  If it fits, parameters in r0-r3
- $\triangleright$  Otherwise, a part in r0-r3 and the rest on the stack

- $\blacktriangleright$  If it fits, parameters in r0-r3
- $\triangleright$  Otherwise, a part in r0-r3 and the rest on the stack
- Return value in  $r0$

- $\blacktriangleright$  If it fits, parameters in r0-r3
- $\triangleright$  Otherwise, a part in r0-r3 and the rest on the stack
- Return value in  $r0$
- $\triangleright$  The callee(!) should preserve r4-r11 if it overwrites them
- $\triangleright$  r12 is a scratch register (no need to preserve)
- ▶ Important when calling your assembly from, e.g., C

- $\blacktriangleright$  If it fits, parameters in r0-r3
- $\triangleright$  Otherwise, a part in r0-r3 and the rest on the stack
- Return value in  $r0$
- $\triangleright$  The callee(!) should preserve r4-r11 if it overwrites them
- $\triangleright$  r12 is a scratch register (no need to preserve)
- ▶ Important when calling your assembly from, e.g., C
- $\triangleright$  For *private* subroutines: can ignore this ABI

# Architecture Reference Manual

- ▶ Large PDF that includes all of this, and more
- ▶ Available online: [https://developer.arm.com/documentation/](https://developer.arm.com/documentation/ddi0403/eb/) [ddi0403/eb/](https://developer.arm.com/documentation/ddi0403/eb/)
- $\triangleright$  See Chapter A7 for instruction listings and descriptions

#### Architecture Reference Manual

#### ADD (immediate) A6.7.3

This instruction adds an immediate value to a register value, and writes the result to the destination register. It can optionally update the condition flags based on the result.

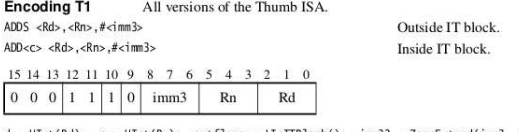

 $d = \text{UInt}(Rd);$   $n = \text{UInt}(Rn);$   $setflags = \text{InITBlock}();$   $imm32 = ZeroExternal(imm3, 32);$ 

**Encoding T2** All versions of the Thumb ISA.

ADDS <Rdn>.#<imm8>

 $ADD < c >  0.76$  mm 8>

Outside IT block. Inside IT block.

15 14 13 12 11 10 9 8 7 6 5 4 3 2 1 0 imm8  $0\quad 0\quad 1$ 1  $\overline{0}$ Rdn

 $d = \text{UInt(Rdn)}$ ;  $n = \text{UInt(Rdn)}$ ; setflags = !InITBlock(); imm32 = ZeroExtend(imm8, 32);

#### **Encoding T3** ARMv7-M

ADD{S}<c>.W<Rd>,<Rn>,#<const>

15 14 13 12 11 10 9 8 7 6 5 4 3 2 1 0 15 14 13 12 11 10 9 8 7 6 5 4 3 2 1 0

# Architecture Reference Manual

#### Assembler syntax

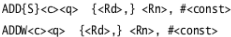

where:

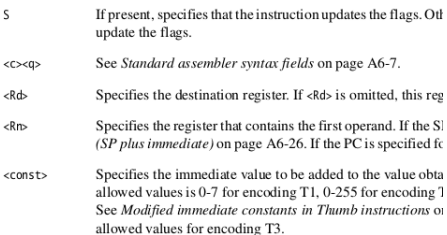
## Time to get to work!

- $\blacktriangleright$  If you haven't "walked through" the STM32F4 getting started, do so.
- ▶ If you never wrote assembly before, download this example in your assignment folder:

[https://github.com/denigreco/](https://github.com/denigreco/crypto_engineering_asm_example.git) [crypto\\_engineering\\_asm\\_example.git](https://github.com/denigreco/crypto_engineering_asm_example.git)

- ▶ Otherwise, start working on ChaCha20
- $\blacktriangleright$  These slides are also on the course website